# November at the GFJ Tech Center!

GEORGE F. JOHNSON MEMORIAL LIBRARY CELEBRATING 100 YEARS 1001 Park Street Endicott, NY 13760 (607) 757-5350 (Main Library) (607) 757-5359 (Tech Center) www.gfjlibrary.org

| Monday                                  | Tuesday                                                                                                    | Wednesday                          | Thursday                             | Friday                                                                                                    | Saturday                              |
|-----------------------------------------|----------------------------------------------------------------------------------------------------|------------------------------------|--------------------------------------|----------------------------------------------------------------------------------------------------|---------------------------------------|
| 2                                       | 3                                                                                                    | 4                                  | 5                                    | 6                                                                                                    | 7                                     |
| 10:00<br>Twitter for<br>Beginners       | 10:00-3:00<br><b>Open Hours</b>                                                                                                    | 1:00-4:00<br><b>Open Hours</b>     | 2:00<br>Facebook—                    | 10:00-3:00<br><b>Open Hours</b>                                                                                                    | 1:00-3:00<br><b>Open Hours</b>        |
|                                         | 4:00                                                                                                    | Open Hours                         | Your Questions<br>Answered!          | opennouis                                                                                                    | opennours                             |
| 1:00-7:00<br>Open Hours                 | iPad/iPhone Basics:<br>Part 1                                                                                                    |                                    | Allswereu:                           |                                                                                                    |                                       |
| 9                                       | 10                                                                                                    | 11                                 | 12                                   | 13                                                                                                    | 14                                    |
| 10:00<br>How to Use a Flash             | 10:00-3:00<br><i>Open Hours</i>                                                                                                    | 1:00-4:00<br><b>Open Hours</b>     | 10:00-3:00                           |                                                                                                    | 10:00<br>Editing and                  |
| Drive<br>1:00-7:00                      | 6:00<br><b>Twitter for</b>                                                                                                    | 5:00<br>The Basics:                | Open Hours<br>4:00                   | 10:00-3:00<br><b>Open Hours</b>                                                                                                    | Sharing Digital<br>Pictures           |
| Open Hours                              | Beginners                                                                                                    | Internet for Beginners             | Discover the Wonder<br>of Pinterest! |                                                                                                    | 1:00-3:00<br><b>Open Hours</b>        |
| 16                                      | 17<br>10:00-3:00                                                                                                    | 18 1:00-4:00                       | 19<br>10:00-3:00                     | 20                                                                                                    | 21                                    |
| 10:00<br>The Basics:                    | Open Hours                                                                                                    | Open Hours                         | Open Hours                           |                                                                                                    |                                       |
| Intro to Computers                      | 4:00                                                                                                    | 5:00                               | 4:00                                 | 10:00-3:00<br><i>Open Hours</i>                                                                                                    | 1:00-3:00<br><i>Open Hours</i>        |
| 1:00- <b>7:00</b><br>Open Hours         | iPad/iPhone Basics:<br>Part 2                                                                                                    | The Basics:<br>Email for Beginners | Buying a<br>Computer—Shop<br>Smart!  |                                                                                                    |                                       |
| 23<br>1:00- <b>6:00</b>                 | 24<br>10:00-3:00<br><b>Open Hours</b>                                                                                                    | 25<br>Tech Center closed           | Happy 26                             | 27<br>Tech Center closed                                                                                                    | 28                                    |
| Open Hours                              | 6:00<br>Online Safety and<br>Security                                                                                                    | Tech Center closed                 | Thanksgiving<br>GFJ Library closed   | Tech Center closed                                                                                                    | The Basics:<br>Computer<br>Vocabulary |
| 30<br>10:00<br><b>Online Safety and</b> | Three Easy Ways to Register for a Class!                                                                                                    |                                    |                                      | And don't forget about the Tech<br>Center's FREE <b>career help by</b><br><b>appointment!</b> We can help you<br>with resumes, job searching, and<br>more—just call <b>(607) 757-5359</b> ! |                                       |
| Security                                | 1. Contact the <b>Adult Information Desk</b>                                                                                                 |                                    |                                      |                                                                                                    |                                       |
| 1:00- <b>7:00</b><br>Open Hours         | <ul> <li>2. Go to <i>gfjlibrary.org</i> (click on the GFJ Tech Center tab)</li> <li>3. Call the GFJ Tech Center at (607) 757-5359</li> </ul> |                                    |                                      |                                                                                                    |                                       |

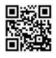

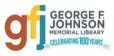

## **November** Classes at the GFJ Tech Center!

### The Basics

These classes are geared toward the beginner who wants to acquire new skills, and those who would like to reinforce their computer knowledge. Sign up for as many of these classes as you like!

- Introduction to Computers <u>Monday 11/16 at 10:00.</u>
  - Since this Basics course will explore the parts and functions of computers, help users begin to use basic programs, and demonstrate short-cuts and tips to make computer use easier, it is best for those with little or no computer experience.
- Computer Vocabulary Saturday 11/28 at 10:00
  - This Basics class will improve your everyday computer vocabulary, enabling you to use correct terminology when communicating with others about computers. It will also increase your comprehension and ease in any future computer classes!
- Internet for Beginners <u>Wednesday 11/11 at 5:00</u>
  - This workshop will focus on Google search tips and introduce you to a few different types of search tools that can be used. The advantages and disadvantages of each tool will be explained.
- Email <u>Wednesday 11/18 at 5:00</u>
  - It seems that we need an email address to do anything online. Come set up a simple Gmail account and learn how to make it work for you!

#### Buying a New Computer—Shop Smart! <u>Thursday 11/19 at 4:00</u>

 Whether you need it for home, school or your business, a new computer can be a major purchase. There are a lot of factors to consider such as price, warranty, memory, and type of computer. This workshop will offer some practical advice that will help you select the right computer for your needs.

#### Discover the Wonder of Pinterest! Thursday 11/12 at 4:00

• Pinterest makes it a snap to find and save hundreds of ideas for crafts, decorating, remodeling, cooking, fitness, education, books, movies, and just about anything you may want to find on the Internet!

#### Editing and Sharing Digital Photos Saturday 11/14 at 10:00

• Don't keep your photos trapped on your phone or camera! This introductory class will show you how to easily edit and share your digital photos with free programs and websites.

#### Facebook—Your Questions Answered <u>Thursday 11/5 at 2:00</u>

• Facebook can help you connect with family and friends, share pictures and stories. Come learn how to set up a Facebook account while keeping your identity safe and protecting your privacy. Some basic computer skills and an email address are required.

#### How to Use a Flash Drive Monday 11/9 at 10:00

• Do you have questions about how flash drives work? Do you have a flash drive but aren't exactly sure how to use it? This workshop will cover the basics of flash drive use. Please bring a flash drive if you have one.

#### iPad/iPhone Basics, Part 1 Tuesday 11/3 at 4:00

• This is an introductory tour of the Apple iPad and iPhone for beginners. We'll show you the basics of navigating, getting organized, and keeping an iPad and iPhone up to date. An iPad will be loaned to those who do not bring a device. If you have an iPad or iPhone please bring it to the workshop

#### iPad/iPhone Basics, Part 2 <u>Tuesday 11/17 at 4:00</u>

• If you feel you have mastered the basics presented in Part 1, move on and learn how to customize your iPad or iPhone. Only those who have gone through the Part 1 workshop can attend. An iPad will be loaned to those who do not bring a device. If you have an iPad or iPhone please bring it to the workshop.

#### Online Safety and Security <u>Tuesday 11/24 at 6:00 and Monday 11/30 at 10:00</u>

• This class will discuss tips and best practices in order to stay safe while you are online. There will also be a conversation about free tools that can help prevent viruses, malware, spyware, etc. by detecting and eliminating them from your computer.

#### Twitter for Beginners Monday 11/2 at 10:00 and Tuesday 11/10 at 6:00

• Twitter is a micro blogging site that allows you to express your interests, discuss with friends and learn about others, all within 140 character posts. Learn how to create and use a Twitter account.